## **МОДЕЛИРОВАНИЕ СТУПЕНИ ТУРБИНЫ**

Д.В. Теплов, В.С. Кутепов Томский политехнический университет ИШЭ, НОЦ И.Н. Бутакова, группа 5БМ02

Компетенции проектирования турбоустановок тепловых и атомных электростанций очень востребованы в энергетической отрасли России. Образовательная программа подготовки магистров «Тепловые и атомные электрические станции» содержит две дисциплины, направленные на развитие этих компетенций. В курсе «Компьютерное моделирование объектов проектирования» финальной задачей является моделирование ступени турбины по результатам расчетов курсового проектирования турбины, выполненного в рамках бакалаврской дисциплины «Турбины ТЭС и АЭС». Исходные данные представлены на рисунке 1.

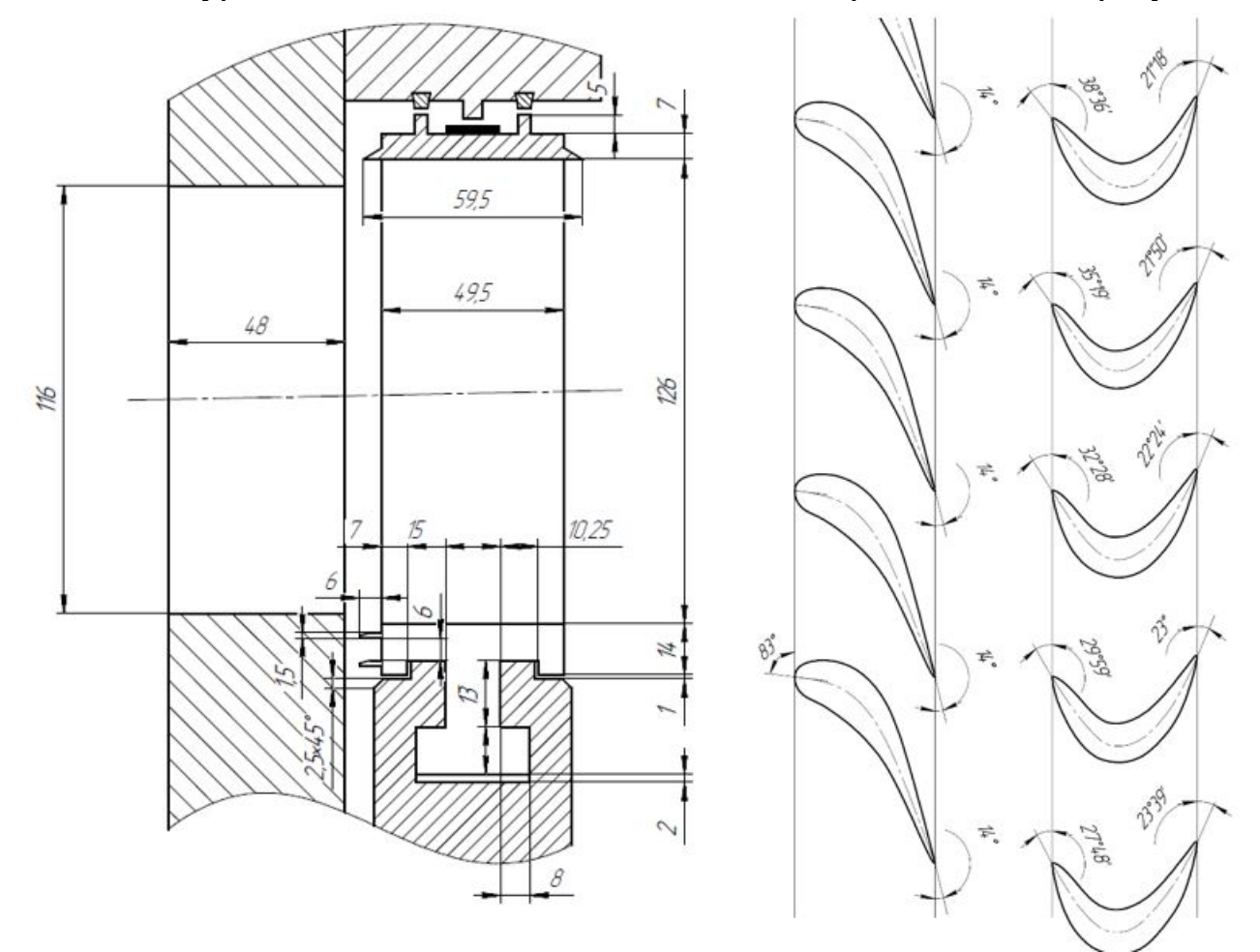

Рис. 1. Чертеж проточной части ступени турбины и профили лопаток.

По исходным параметрам строятся 3D модели рабочей и сопловой лопаток, а также дополнительных деталей. Затем моделируется сборка рабочей решетки, сопловой решетки и всей ступени в целом (рис. 2.). Для моделирования использован программный продукт Siemens NX, используемый ведущими российскими производителями энергетического оборудования. Подробнее о работе в этом продукте изложено в [1].

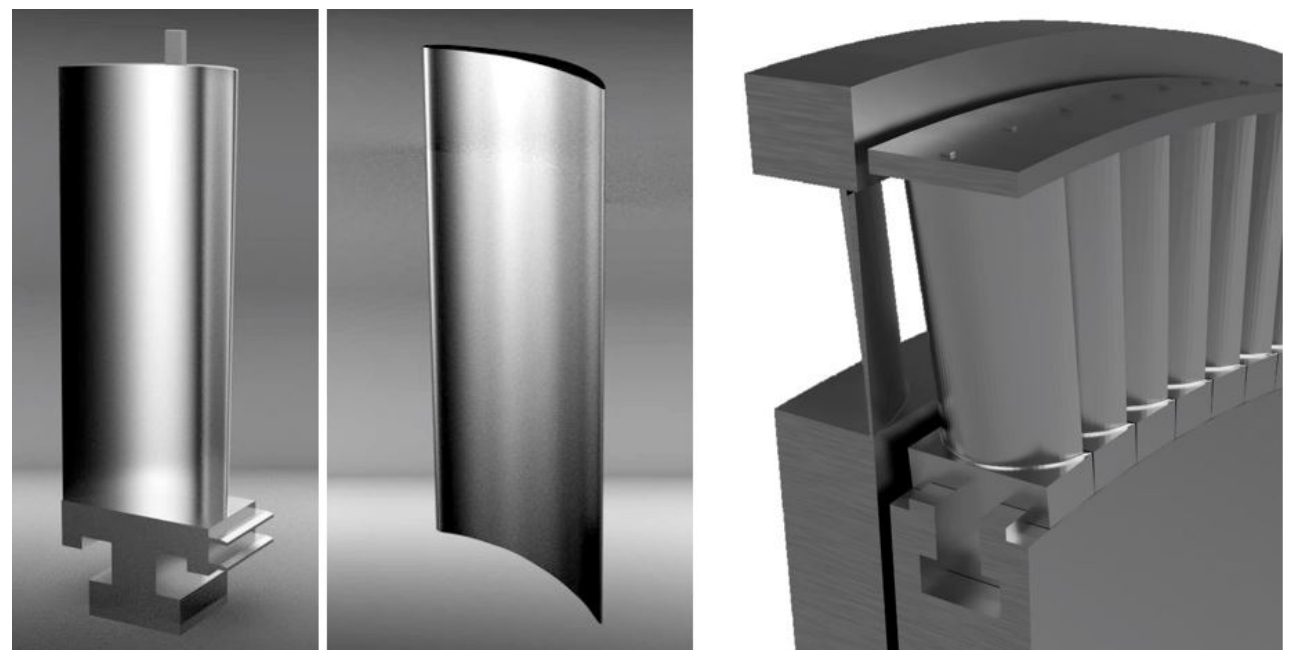

Рис. 2. Результат создания 3D моделей лопаток и разрез фрагмента общей сборки ступени турбины.

Для моделирования потока пара в ступени построена упрощенная геометрия проточной части. Далее в оболочке «Расширенная симуляция» создается новая конечно-элементная модель и симуляция. Для работы с расширенной симуляцией рекомендуется [2,3]. В качестве решателя выбран NX Thermal/Flow, тип анализа Coupled Thermal/Flow. В сеточной модели использована тетраэдральная сетка, размер элемента подбирается исходя из потребностей детальности решения (рис. 1б). Материал среды – водяной пар. В расчетной модели определяются граничные условия потока. Для входного потока скорость и температура. С противоположной стороны указывается давление для граничного условия потока типа «Открытие». В данном случае были применены граничные условия первого рода. Таким образом постановка задачи завершена. Длительность расчета зависит от производительности компьютера и плотности сеточной модели и может занимать довольно много времени. Результаты расчета отображаются в «Навигаторе постпроцессора» (рис. 3.).

По результатам расчетов найдены давления с обоих сторон рабочей лопатки (рис. 4.), что позволяет далее провести ее расчеты на прочность. Механические расчеты проводились на сеточной модели рабочей лопатки с использованием решателя Nastran.

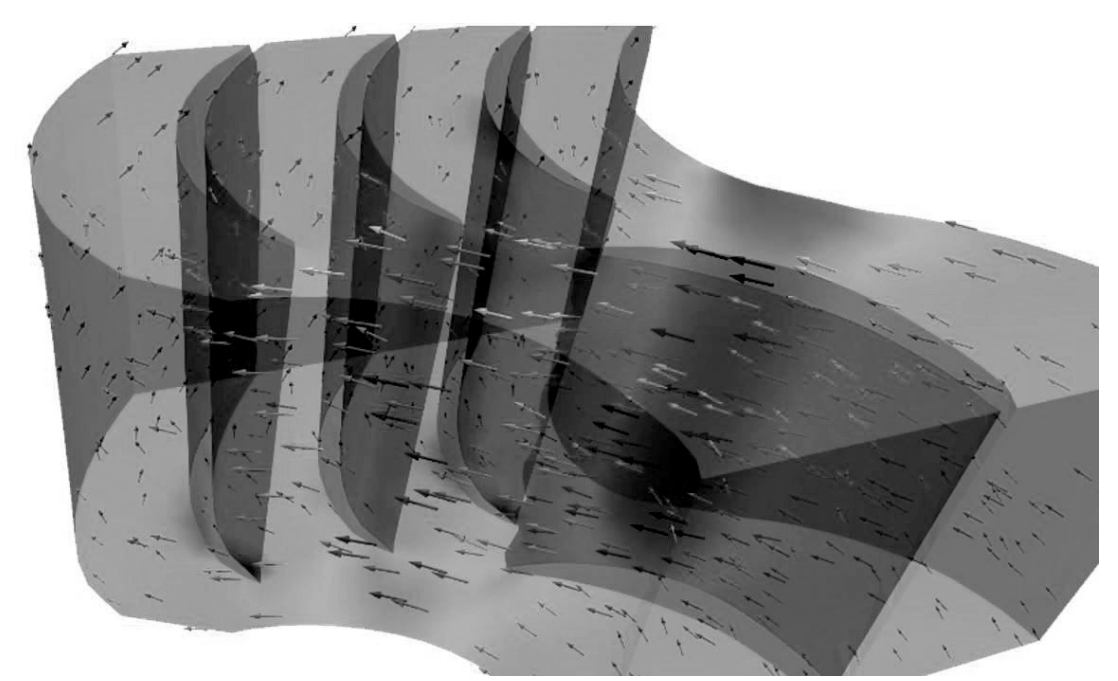

Рис. 3. Визуализация результата моделирования потока пара через ступень тур-

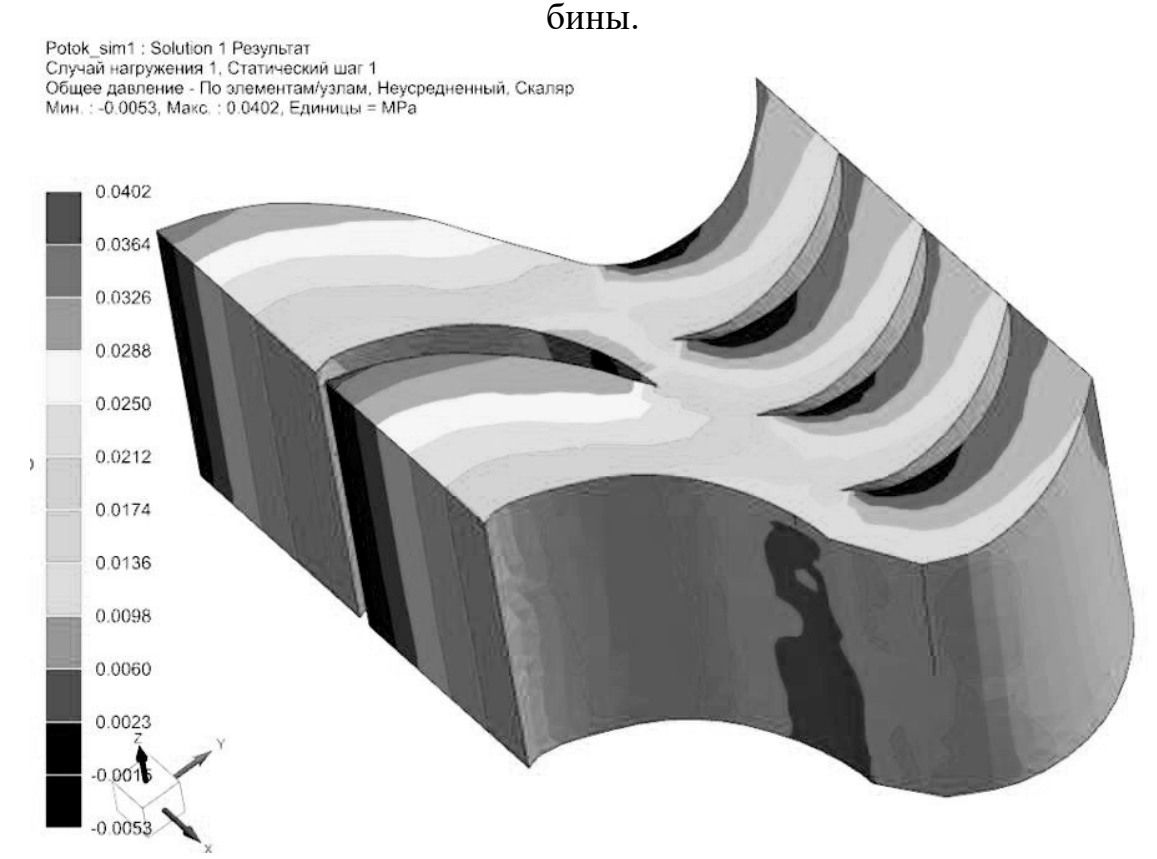

Рис. 4. Визуализация распределения давлений в потоке пара.

Моделирование основных элементов и процессов в турбоустановках при помощи специализированных программных комплексов CAD позволяют не только закрепить изученный теоретический материал, но и получить необходимые компетенции работы с программным обеспечением для проектирования.

ЛИТЕРАТУРА:

- Данилов Ю., Артамонов И. Практическое использование NX. М.: ДМК Пресс, 2011. – 332 с.
- Гончаров П.С., Артамонов И.А., Халитов Т.Ф. NX Advanced Simulation. Инженерный анализ. – М.: ДМК Пресс, 2012. – 504 с.
- Гончаров П.С., Артамонов И.А., Халитов Т.Ф., Денисихин С.В., Сотник Д.Е. NX Advanced Simulation. Практическое пособие. – М.: ДМК Пресс, 2014. – 112 с.

Научный руководитель: В.В. Беспалов, к.т.н., доцент НОЦ И.Н. Бутакова ИШЭ ТПУ.

## **ПОВЫШЕНИЕ НОНИМАНАЛЬНОЙ МОЩНОСТИ ЭНЕРГОБЛОКА С РЕАКТОРОМ ВВЭР-1000**

Ю.Ю. Титов Томский политехнический университет ИШЭ, НОЦ И.Н. Бутакова, группа 5061

## **Введение**

В современном мире установилась тенденция перехода к зеленной энергетике. Большинство стремится переходить от углеродных к более экологическим источникам энергии. Также постепенный рост процента электрификации жизни современного человека, вызывает необходимость наращивания мощности производства электроэнергии.

Ни один из альтернативных источников несравним с методом получения энергии, основанный на делении ядра урана. Самым простой примером может служить, что при делении 1 кг урана-235 выделяется  $2 \cdot 10^7$  кВт  $\cdot$  ч энергии, которая эквивалентна сжиганию 2500 тонн каменного угля, однако выделения углекислого газа  $CO<sub>2</sub>$  сравнительно минимальны по отношению к тепловым атомным станциям.

Таким образом, наращивание атомной энергетики – экологически и экономически выгодной ход, хотя не только строительства АЭС следует предпринять, но и модернизация ныне действующих станций. В наших реалиях, когда точности измерительных приборов и скорость компьютерных вычислений вышли на совершенно новый уровень, возможно, повысить мощность энергоблока без глобальных модернизаций. В настоящее время на всех российских АЭС реализуется план краткосрочных мероприятий по модернизации. Концерн «Росэнергоатом», являющийся эксплуатантом станций, потратит в ближайшие пять лет на модернизацию и переоснащение всех блоков российских АЭС порядка 20 миллиардов рублей. Данная модернизация проводится в рамках общероссийской энергетической стратегии на период до 2025 года, предусматривающей максимальное увеличение выработки электроэнергии на всех АЭС страны [1].